# **CS420 Assignment 2 Extra Hints**

## **Rail Cross-section**

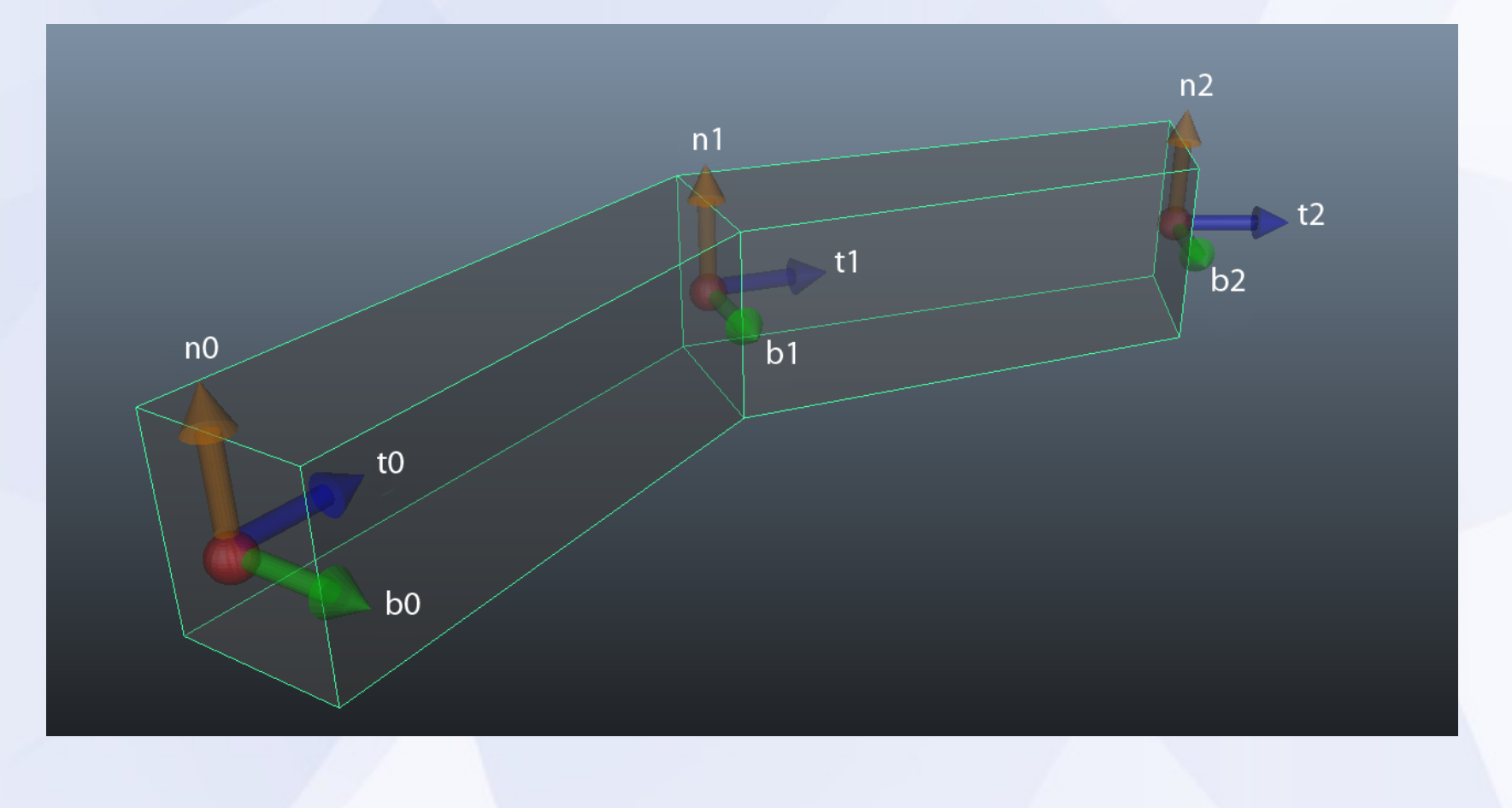

### **How to draw a rectangle crosssection**

- $\bullet$  For each point  $p(u)$  on the curve
	- Compute local coord: T, N, B
	- Find 4 points  $v0(u)$ ,  $v1(u)$ ,  $v2(u)$  and  $v3(u)$ on the N-B plane as the vertices for a rectangle cross-section
- Draw cross-section between u0 and u1 by Connecting v0(u0), v1(u0), v2(u0), v3(u0) and  $v0(u1)$ ,  $v1(u1)$ ,  $v2(u1)$ ,  $v3(u1)$  with triangles

# **Lighting**

- Init lighting:
	- *glLightfv(GL\_LIGHT0,GL\_DIFFUSE,...)*
	- Same for ambient and specular color
- In the display loop:
	- *glMaterialfv(GL\_FRONT,GL\_DIFFUSE,...)*
	- Same for specular, ambient and shinness
	- *glLightfv(GL\_LIGHT0,GL\_POSITION,...)*
	- *glEnable(GL\_LIGHTING)*

#### – Draw objects

- If following objects don't need lighting:
	- *glDisable(GL\_LIGHTING);*
- MODELVIEW matrix will affect the position of light sources

– *glLightfv(GL\_LIGHT0,GL\_POSITION,...)*

#### **Texture**

- Init texture:
	- *glGenTextures(1, &textureName);*
	- Load image data
	- *glBindTextures(GL\_TEXTURE\_2D,texture Name);* //tells openGL subsequent code all works on the texture with the name *textureName* until another *glBindTextures* with a different texture name is called

#### – *glTexParameteri:*

- *GL\_TEXTURE\_WRAP\_S/T*
- *GL\_TEXTURE\_MIN/MAG\_FILTER* – *glTexImage2D(GL\_TEXTURE\_2D, GL\_RGBA, width, height, GL\_RGB, GL\_UNSIGNED\_BYTE, pointer);*
- Or: *GluBuild2DMipmaps to use mipmaps*
- In the display loop:
	- *GlTexEnvf(...,GL\_REPLACE/BLEND/MOD ULATE); //*tells openGL the method to combine texture and lighting in subsequent code until another *GlTexEnvf*  changes the method
	- *glEnable(GL\_TEXTURE\_2D);*
	- *glBindTextures(GL\_TEXTURE\_2D,texture Name);*
- Use *glTexCoord2f(0.0,0.0)* to specify texture coordinates for vertices when drawing
- If the following objects don't need texture:
	- *glDisable(GL\_TEXTURE\_2D);*

## **Recursive Subdivision**

- *subdivide(u0,u1, maxlinelength)*
	- *umid = (u0 + u1) / 2;*
	- Compute curve point position *p0* and *p1* corresponding to *u0* and *u1*
	- If distance between *p0* and *p1* is larger than *maxlinelength*
		- subdivide(u0,umid,maxlinelength)
		- subdivide(umid,u1,maxlinelength)
	- Else *drawline(u0,u1)*

• Call this subdivide function inside the drawing function or glCallList:

 $-$  maxlinelength  $= 0.001$ ;

– subdivide(0,1,maxlinelength);

### **Rail Artifact**

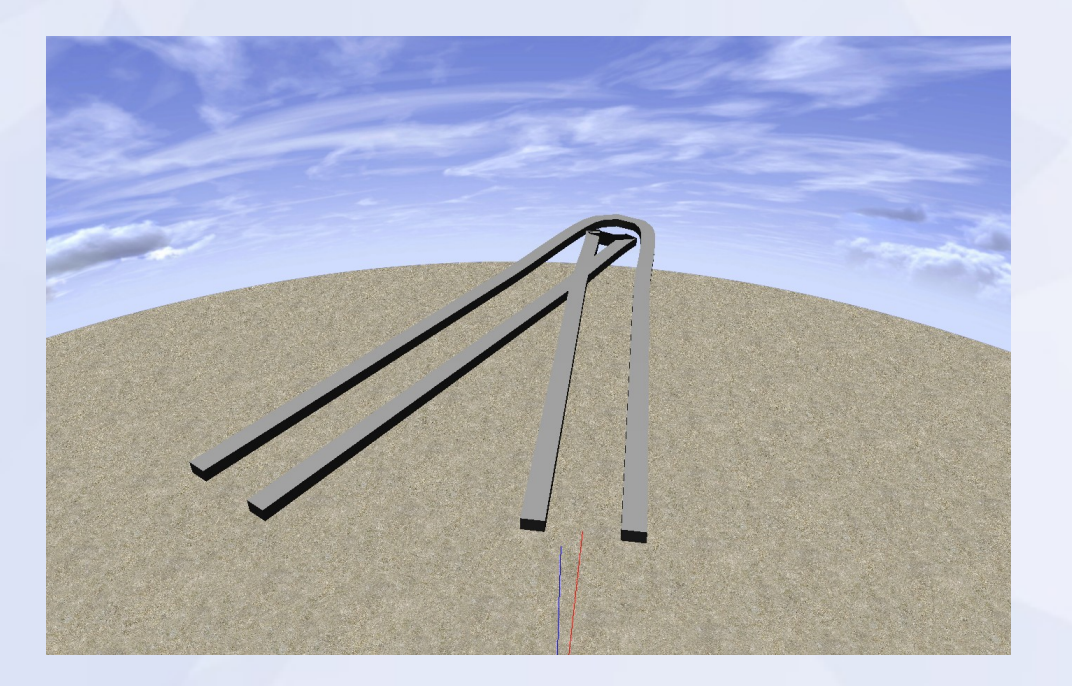

• Rail curvature is too large

● ...

• Could be avoided by changing orientation

# **Sky Dome**

• Using latitude  $φ$  and longitude  $θ$  angles

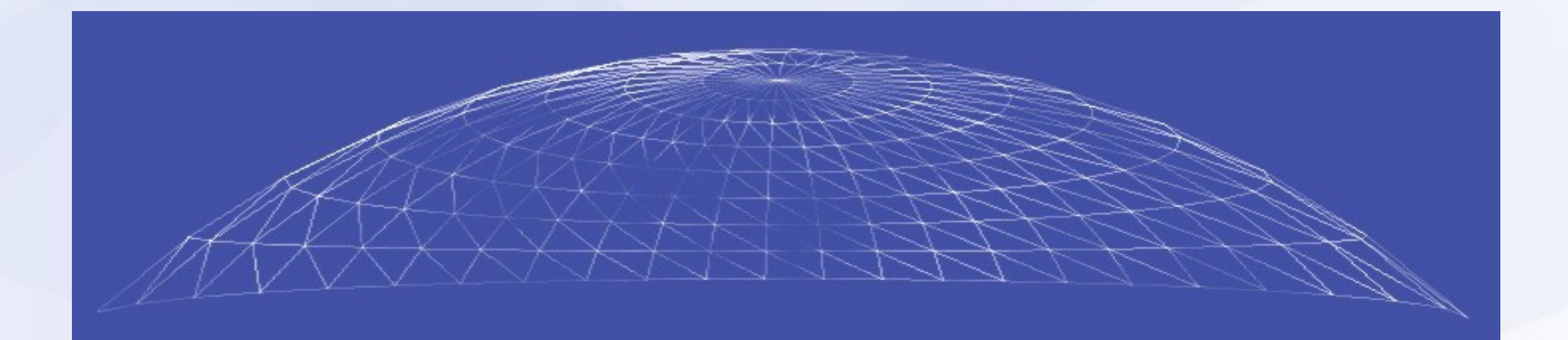

http://www.flipcode.com/archives/Sky\_Domes.shtml

### **Dome Texture**

#### • Two kinds of texture image

φ

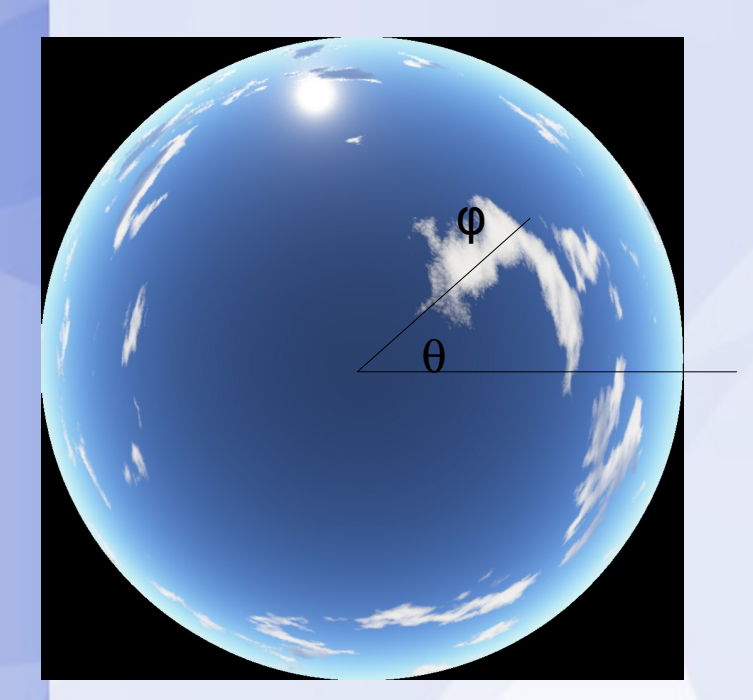

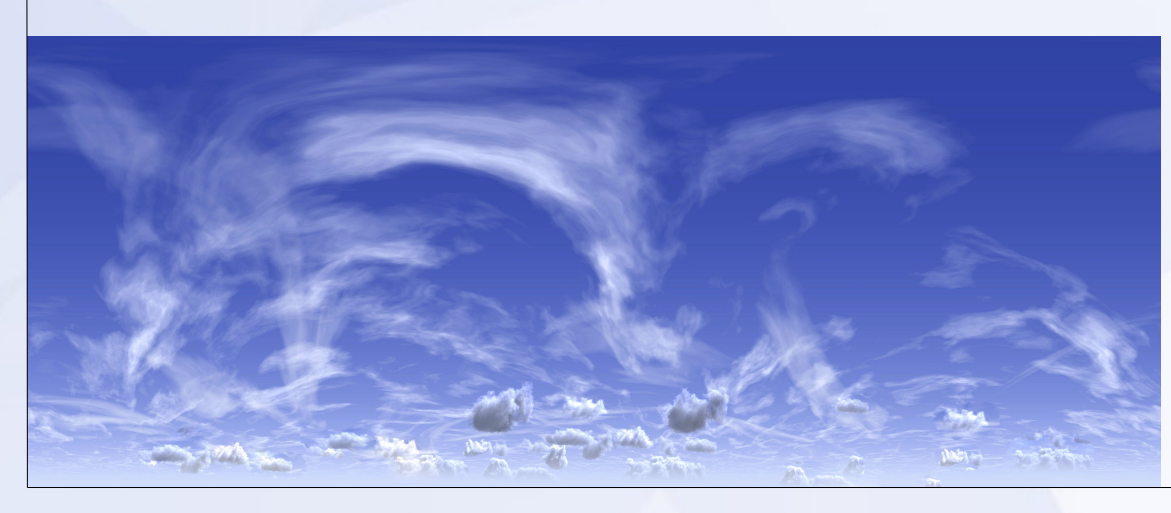

θ

#### **Camera Speed**

• h\_max: the maximum potential energy

$$
u_{\text{new}} = u_{\text{current}} + (\Delta t) \frac{\sqrt{2g(h_{\text{max}} - h)}}{\left\| \frac{dp}{du} \right\|}
$$

- $\bullet$  *Ev* + *Ep* = *Ep*<sub>*max*</sub>
- $||v|| = ||dp/dt||$

# Thanks!